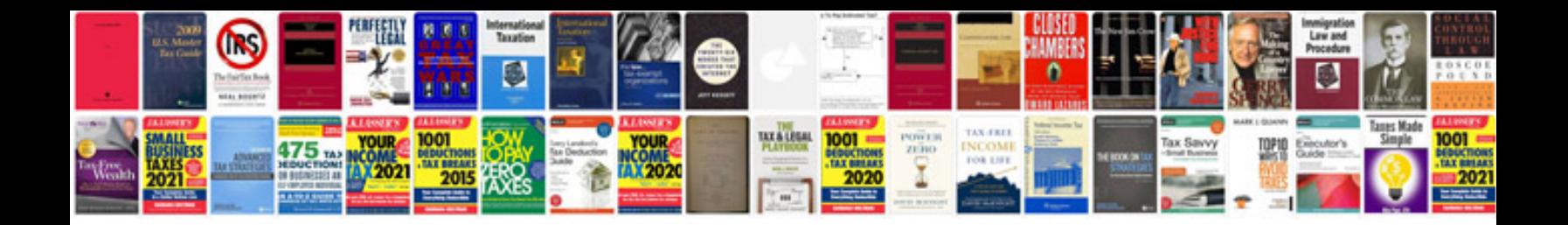

**Lg washer service manual**

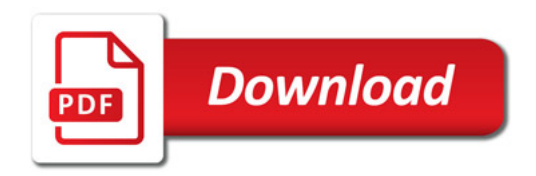

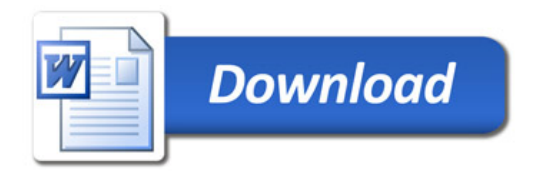